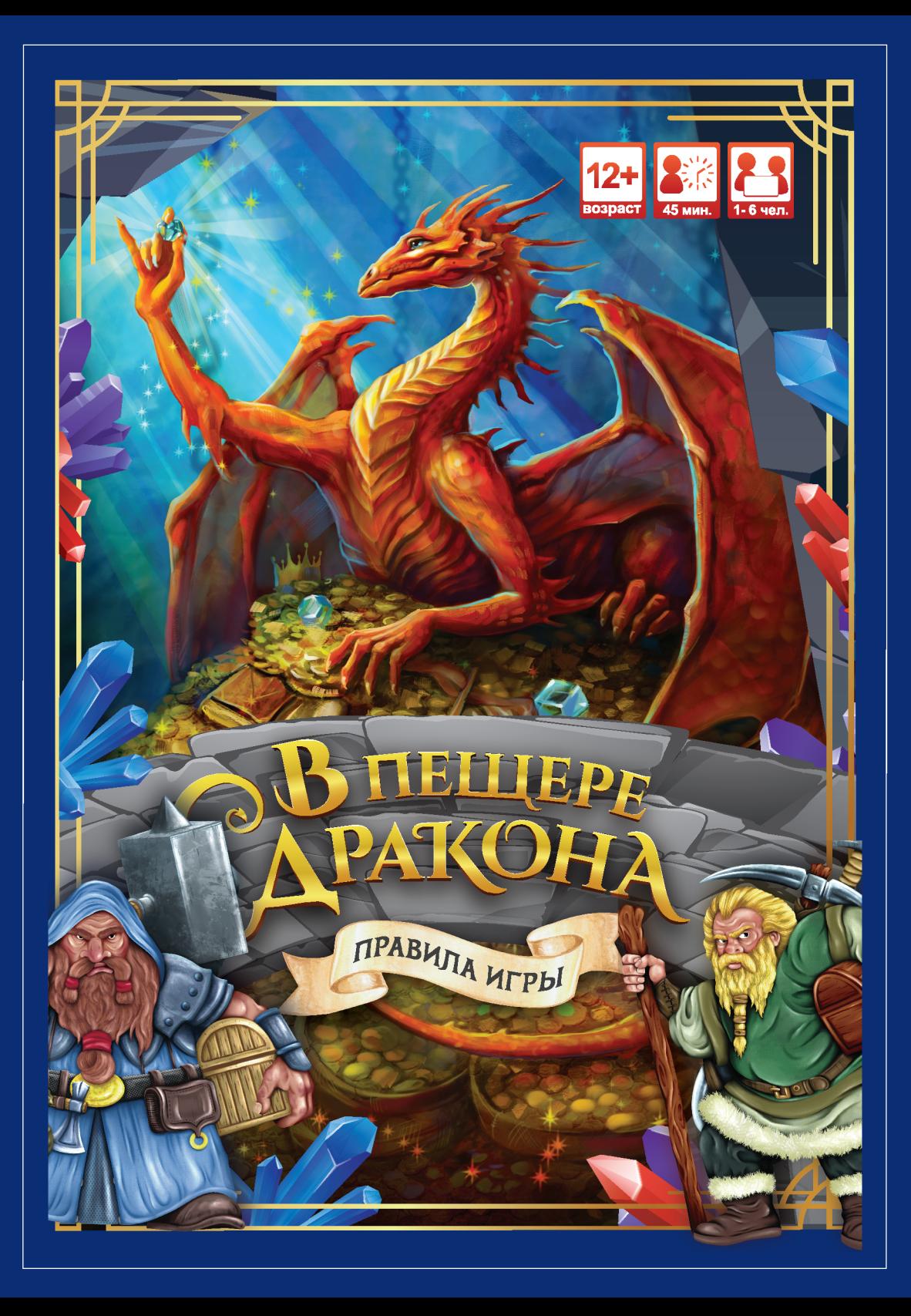

# В КОМПЛЕКТЕ

- **32 гекса;**
- **30 карт дракона;**
- **26 карт пещер;**
- **1 кубик d4;**
- **3 кубика Дракона;**
- **18 драгоценных камней;**
- **10 деревянных кубиков;**
- **40 жетонов;**
- 40 жетонов;<br>• 10 факелов с подставками  **10 запасных;**
- **6 фишек с подставками; пасных;шек <sup>с</sup>**
- **6 планшетов; ншетов;**
- **правила.**

# ИСТОРИЯ

*«Как известно, лучшие друзья гномов – это драгоценные камни. Не считая золота, разумеется».*

### *«Правда», Терри Пратчетт*

**Гномы решили, что добывать драгоценности в шахте слишком сложная задача – долго и энергозатратно. В конце концов, зачем махать кайлом, если можно пробраться в ближайшую пещеру Дракона и проредить его запасы на десяток-другой блестяшек? Он же даже не заметит!** 

**В этом прекрасном плане не был учтён лишь один момент – Дракон ыл учтён лишь один момент– Дракон ещё как заметил и оказался не слишком рад такому решению. Груп-слишком рад такомурешению. пе гномов, увы, избавиться от Дракона не под силу – придётся до-Драконане под силу– придётся бывать прелестные камушки другими возможными способами! ругими возможными**

# ЦЕЛЬ

**Игрокам предстоит собрать в пещере дракона драгоценные камни до того, как Дракон перепрячет их так, что никакому гному будет не найти. Гномы либо все вместе выигрывают, либо плачут в уголке пещеры под насмешки и самодовольный рык дракона.** 

*Давно уж гномы знают: «Дракона бояться – в пещеры не ходить и без камней остаться».* 

# ПОДГОТОВКА

1 Каждый игрок берёт один из планшетов гномов и соответ**ствующую фишку. Гномы отличаются между собой особыми на-ству выками – все они пригодятся команде, главное правильно комбинировать их умения. На обратной стороне планшета можно найти памятку по действиям.**

**Игроки могут управлять одним или сразу несколькими гномами. К примеру, играя в одиночку, победить с одним гномом будет очень сложно, лучше взять двух или трёх. Ведь один гном хорошо, а два лучше.**

**2** Соберите игровое поле из гексов пещеры.

**В центре должен располагаться гекс «Вход». Вокруг него, ори-В ентируясь на схему, в случайном порядке разложите остальные гексы пещеры цветной стороной вверх.** 

**В последующих играх вы можете попробовать сложить пещеру по иной схеме, но не делайте слишком длинные отдельные коридоры.**

### *Гекс – это элемент поля.*

*Произошло от слова «гексагон» — правильный многоугольник с шестью сторонами.*

> **– гекс вход – первый круг**

**– второй круг**

### **а Соберите путь Ярости Дракона.**

**Вы можете регулировать сложность игры, изменяя путь Ярости: Вы м Для победы нужно собрать 15 драгоценных камней:**

- **Лёгкая сложность жёлтый гекс Ярости положите в начале пути.**
- **Средняя сложность жёлтый гекс Ярости положите в конце пути.**

**Для победы нужно собрать 18 драгоценных камней:**

- **Высокая сложность жёлтый и красный гекс Ярости положите в начале пути.**
- **Героическая сложность жёлтый и красный гекс Ярости положите в конце пути.**

**Гекс с памяткой пути Ярости Дракона положите возле пути.**

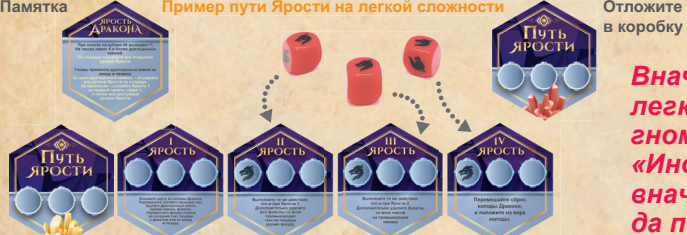

*<u>konofiky</u>* 

*Вначале будет легко. Не зря гномы считают: «Иногда путь вначале широк, да после узок».* 

- **Положите кубики Дракона на ячейки с головой Дракона на гек-**4 **<sup>П</sup> сах Ярость «I», «III», «IV». с**
- **Поставьте фишки выбранных гномов на гекс «Вход». П** 5

**Перемешайте колоды карт пещеры и Дракона по отдельности П и положите их возле игрового поля. и** 6

**Вставьте 10 факелов в подставки. Сложите факелы, запас В** 7 **драгоценных камней (по количеству, необходимому для выбран-драго ного уровня сложности), кубики поиска, жетоны пустой пещеры и кубик d4 рядом с игровым полем.**

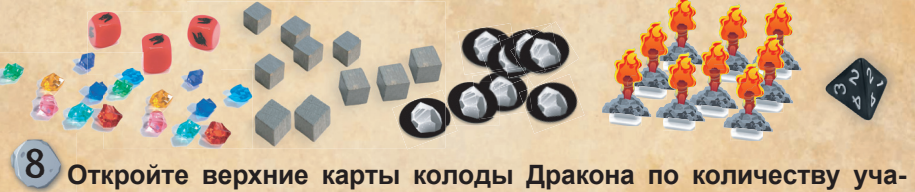

**ствующих в игре гномов и завалите соответствующие номерам на картах гексы (подробнее в КОЛОДА ДРАКОНА). Если вам попались карты с действиями Дракона, верните их в колоду и откройте вместо них карты с номерами гексов. Открытые карты положите рядом с колодой Дракона единой стопкой – это будет сброс колоды Дракона.**

**4**

*«Одна беда — вредители. Обычно это мыши, или О там, комары, а у нас... Драконы». «Как приручить Дракона»*

# ХОД ИГРЫ

# РАУНД ИГРЫ

- **Игра состоит из двух фаз: гномов и Дракона.** 1
- **В фазу гномов игроки по очереди совершают доступные действия.**  2
- **Фаза Дракона начинается после того, ад Фаза Дракона начинается после так все игроки закончат свой ход.**
- 
- После фазы Дракона начинается но-**4** После фазі<br>Вый раунд.
- **Игра продолжается до победы или 5** игра продолжается<br>проигрыша игроков.

# ФАЗА ГНОМОВ

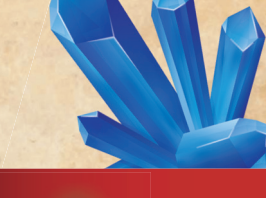

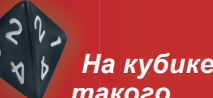

*такого та вида выпавшее вып значение находится сверху.*

*В этом случае гном получит 2 ЕД в этот ход.*

**Гномы могут победить только командой, потому стараются дей-лько командой, потому стараются ствовать максимально эффективно: игроки сами выбира-ффективно: игрокисами ют, в каком порядке будут ходить в начале каждого тходить в начале каждого раунда.**

**В свой ход игрок кидает кубик d4 и получает убикd4 и получает** единицы действия (далее ЕД). **Игрок может потратить все или е часть полученных ЕД – тратить ратить всё необязательно.**

*Обратите внимание! Нельзя разделять свой ход действиями других гномов. Нельзя передавать неиспользованные ЕД другим гномам (кроме Главы гильдии, подробнее в НАВЫКИ ГНОМОВ).*

# ДЕЙСТВИЯ ГНОМОВ

**Гномы всегда находятся в поисках драгоценных камней, золота и прочих ценностей. Чаще всего всё это добывается в шахтах, но бывает, что гномы не прочь поживиться и чужим богатством. И если уж под боком заводится Дракон, то как не влезть в его запасы?**

### *Как гласит гномья мудрость: «Крысонька по зёрнышку грызёт».*

**В свой ход игрок тратит ЕД, выполняя любые действия из возможных в любом порядке. Действия можно повторять.**

**Производство факела (стоимость: 1 ЕД). На гексе возле гнома размещается новый факел. Факел никому не принадлежит – с ним может уйти любой гном. Количество факелов на одном гексе и в игре в целом ограничено только их запасом в коробке – 10 штук. Если нужно разместить новый факел, но факелов в запасе не осталось, игрок по своему выбору забирает один с любого гекса. Нельзя забирать последний факел с гекса, на котором есть хотя бы один гном.**

**Шаг (стоимость: 1 ЕД). Гном переходит на любой примыкающий открытый гекс. Гном может перейти только на гекс, на котором стоит факел. Если факела нет, гном должен принести его с собой или разместить новый. С гекса пещеры нельзя забрать последний факел – гном должен уходить с освещённого места и приходить на новый участок пещеры со светом.** 

### *Обратите внимание! Гекс «Вход» освещён всегда – на нём не нужен факел.*

**Поиск драгоценных камней (стоимость: 1 ЕД). Когда игрок решает искать драгоценные камни в пещере, он бросает кубик d4. В зависимости от результата:**

**«4» – на гекс пещеры положите один драгоценный камень и жетон пустой пещеры. Больше искать драгоценные камни на этом гексе нельзя – Дракон не прячет их в одних и тех же местах!** 

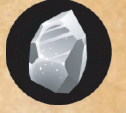

**«2» и «3» – положите на гекс пещеры кубик поиска. Гномы осмотрели часть пещеры, но драгоценных камней не нашли. В следующий раз искать будет проще (подробнее в КУБИКИ ПО-ИСКА).**

**«1» – гном нашёл Дракона. Нельзя же было так шумно искать сокровища! Дракон негодует и испытывает Ярость. Отыграйте все доступные уровни Ярости Дракона (подробнее в ДЕЙ-ЕЙ-СТВИЯ ДРАКОНА). Ход гнома завершается, даже если у него его оставались ЕД.**

**Шаг с драгоценными камнями (стоимость: 1 ЕД за шаг + 1 ЕД с за каждый драгоценный камень). Если гном делает шаг на со-за каж седний гекс (1 ЕД), берёт там драгоценный камень и делает седни ещё один шаг, то он тратит не 1 ЕД на второй шаг, а 2. Если ещё о гном несёт сразу три драгоценных камня, он может шагнуть гном только на соседнюю клетку, и только если получил 4 ЕД – это будет его единственное действие в текущий ход. С драгоценным камнем нельзя идти на гекс без факела – сначала надо установить на гексе факел, а потом приходить на него. ть**

*Вот такие драгоценные камни тяжёлые – требуют дополнительных сил для движения.*

- **Разбор завалов (стоимость: 2 ЕД). Если гекс пещеры завалило (подробнее в КОЛОДА ДРАКОНА), завалы надо разобрать, чтобы можно было на гекс шагнуть и искать драгоценные камни. Для этого гном должен стоять на гексе, примыкающему к заваленному, и потратить 2 ЕД. Если завалы на гексе разобраны – переверните его цветной стороной вверх.**
- **Привлечь Дракона (стоимость: 1 ЕД). Иногда гномам хочется пошалить. В такой момент можно попробовать привлечь Дракона. Потратьте 1 ЕД, положите кубик поиска на любой гекс пещеры и бросьте кубик Дракона.**

*Обратите внимание! Это действие становится доступно гномам только после того, как в игру вошёл хотя бы один кубик Дракона!* 

**Если выпала голова Дракона, сыграйте Ярость «2».**

# КУБИКИ ПОИСКА

**Каждый кубик поиска на гексе повышает шанс найти драгоценный камень. При поиске драгоценных камней добавляйте «1» к значению кубика d4 за каждый кубик поиска. Таким образом, с одним кубиком поиска на гексе гном найдёт драгоценный камень и при выпавшем значении «3», и при «4». А с двумя кубиками поиска гном найдёт драгоценный камень при всех значениях, кроме «1».**

*Обратите внимание! Неважно, сколько кубиков поиска лежит на гексе, при выпадении «1», гном всегда находит Дракона.* 

**В редких случаях на одном гексе может оказаться одновременно три или даже четыре кубика поиска. В этом случае для поиска драгоценных камней не нужно кидать кубик – гном тратит 1 ЕД и сразу кладёт драгоценный камень и жетон пустой пещеры на гекс.**

# КАРТЫ ПЕЩЕРЫ

**Если гном приходит на гекс, на котором нет ни факела, ни жетона пустой пещеры, игрок берёт верхнюю карту из колоды карт пещеры и немедленно выполняет все действия, указанные на ней. Среди карт пещеры есть как хорошие события, помогающие гномам, так и плохие. Учтите, что разведка территории в неудачный момент может принести гномам лишние страдания!**

**Использованную карту положите в сброс колоды пещеры. Если карты в колоде кончатся – перемешайте сброс и сформируйте новую.**

**Если гном начинает ход на гексе пещеры, где нет жетона пустой пещеры или факела (который мог потушить Дракон, подробнее в ДЕЙСТВИЯ ДРАКОНА), карту из колоды пещеры брать не надо.** 

*Обратите внимание! В этом случае первым действием гном обязан установить новый факел.*

# ПУТЬ ЯРОСТИ ДРАКОНА

**Путь Ярости Дракона отслеживает, насколько Дракон зол, а также как близко гномы продвинулись к завершению своей миссии. Каждый раз, когда гномы приносят на гекс «Вход» драгоценный камень, положите его на левую пустую ячейку пути Ярости. Как » ти Ярости. Как только все ячейки будут заполнены (в зависимости от выбранно-и отвыбранного уровня сложности), и все гномы вернутся на гекс «Вход» – игра с «Вход» – игра заканчивается победой участников.**

**На трёх ячейках пути Ярости лежат кубики Дракона. Когда драго-Когда ценный камень необходимо положить на ячейку с кубиком, забери-иком, те кубик и введите его в игру (подробнее в КУБИКИ ДРАКОНА), а ДРАКОНА), а драгоценный камень разместите на освободившемся месте. я**

# ОКОНЧАНИЕ ФАЗЫ ГНОМОВ В

**Когда все игроки совершили ход, начинается Фаза Дракона.**

*Обратите внимание! Если Дракон злится при поиске драгоценных камней, или потому что на это указывает карта пещеры – Фаза гномов на этом не заканчивается.*  риске<br>вает<br>тся.

**Если последним действием один из гномов в Фазу гномов у гномов приносит драгоценный камень на гекс «Вход», то сначала сначала необходимо разыграть Ярость Дракона из-за украденного камня, а только потом Ярость в Фазу Дракона.**

*мыслями в душе, он и сам стал драконом». «Хроники Нарнии», Клайв Стейплз Льюис иис*

# ФАЗА ДРАКОНА

**Игрок, ходивший последним в Фазу гномов, выполняет последовательно все уровни Ярости Дракона.**

# ДЕЙСТВИЯ ДРАКОНА

**EXAMPLE AND THE CONSULT AND CONSULT AND CONSULTANCE CONSULT AND CONSULTANCE CONSULTANCE CONSULTANCE CONSULTANCE CONSULTANCE CONSULTANCE CONSULTANCE CONSULTANCE CONSULTANCE CONSULTANCE CONSULTANCE CONSULTANCE CONSULTANCE Дракон живёт в пещере, сторожит свои драгоценные камни и постоянно их перепрятывает – то ли для сохранности, то ли просто от скуки. Иногда, чтобы размяться, он носится по пещере и поднимает ветер и пыль, а потолок и вовсе может обрушиться – так в пещерах и происходят завалы. При должном усердии гномы могут завал разобрать, но если Дракона слишком разозлить, обрушения станут чересчур серьезными. В таких местах приходится копать с тем же трудом, что и новые шахты, только ещё и с Драконом за спиной.** 

*В таком случае гномы говорят: Крысья шкурка не стоит выделки».*

**Дракон испытывает Ярость в нескольких случаях:** 

**При поиске драгоценных камней у гномов на кубике d4 вы-При поиске драго падает «1». Дракон понимает, что его драгоценные камни под падает «1». Дракон угрозой, и злится.** 

> **На гексах пещеры лежат четыре и более драгоценных камней. Дракон любит, когда камни хорошенько спрятаны! Если же они всюду блестят – негодует.**

**По очереди отыграйте все доступные уровни Ярости (подробнее в УРОВНИ ЯРОСТИ ДРАКОНА).**

**Гномы приносят драгоценные камни на гекс «Вход». Видя утекающие сквозь когти богатства, Дракон никак не может сидеть спокойно! Если на гекс «Вход» гномы принесли один драгоценный камень – отыграйте все уровни Ярости по очереди. Если принесли сразу несколько камней, то сначала за каждый драгоценный камень сыграйте Ярость «I», а потом все доступные уровни Ярости по очереди.**

- После того, как все гномы завершили ход, Дракон всегда ис**пытывает Ярость. Ну как можно спокойно терпеть, что эти п эти никчёмные коротышки шныряют по пещере?**
- **Если в игре 1-3 гнома, в Фазу Дракона всегда отыгрывайте й Ярость «I».**
- **Если в игре 4-6 гномов, до появления кубика Дракона отыгрывайте Ярость «I». После появления кубика Дракона сначала отыгрывайте Ярость «I», потом кидайте один кубик Дракона и при выпадении головы Дракона отыгрывайте Ярость «II». Даже когда в игру будут введены второй и третий кубик Дракона, в конце раунда необходимо кидать только один.**

**Похоже, у Дракона нет в жизни иных радостей, кроме накопления богатств и недовольства от их расхищения…**

# КУБИКИ ДРАКОНА

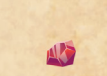

**Когда гномы приносят на гекс «Вход» драгоценные камни и кладут их на ячейки пути Ярости, в игру постепенно вводятся кубики Дракона, и Дракон начинает испытывать более сильную Ярость.**

# КОЛОДА ДРАКОНА

**Когда Дракон испытывает Ярость, игроки узнают о последствиях из карт Дракона. Возьмите необходимое количество карт Дракона и по очереди примените их эффекты. Использованные карты отложите в сброс колоды Дракона. Если карты в колоде заканчиваются – перемешайте сброс и сформируйте новую колоду.**

**В колоде Дракона карты бывают двух типов – с номером гекса пещеры и карты действий.**

## КАРТЫ С НОМЕРАМИ ГЕКСОВ: ЗАВАЛЫ В ПЕЩЕРЕ

**Когда игроки открывают карту с номером гекса, найдите его на игровом поле. Если он цветной – переверните гекс серой стороной вверх. Теперь эта часть пещеры завалена. Удалите с этого гекса в запас драгоценные камни, кубики поиска и факелы. Переместите фишки гномов на ближайший гекс с факелом или на гекс «Вход». Жетон пустой пещеры, если он есть, не скидывается – он остаётся на гексе пещеры. Карту отложите в сброс колоды Дракона.**

> *В житейской гномьей мудрости про завалы в пещерах говорится так: «Сам дракон ногу сломит».*

**На заваленные гексы гномы не могут вставать, а значит искать на них драгоценные камни.** 

**Заваленную часть пещеры можно разобрать, выполнив действие ие РАЗБОР ЗАВАЛОВ.**

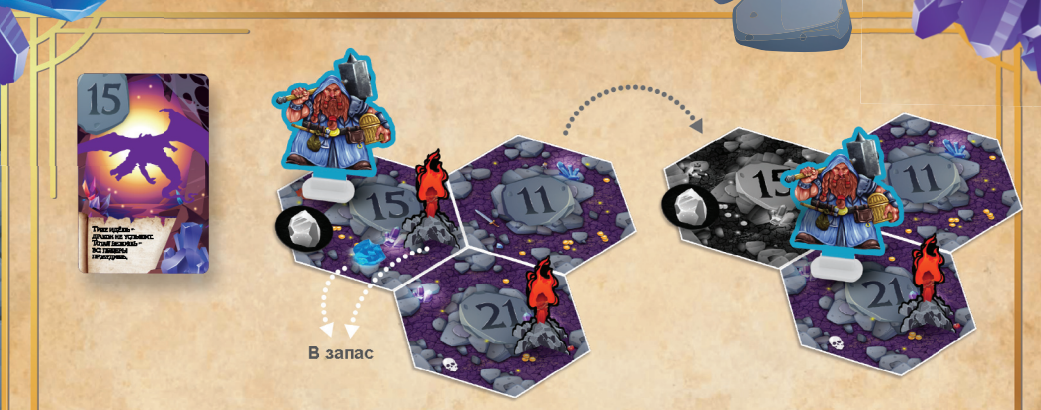

**Если же гекс уже лежит серой стороной вверх, удалите его из игры вместе с картой. Эта часть пещеры становится абсолютно недоступной гномам. Если на ней успели найти драгоценный камень и унести его – гномам повезло. Если же нет – шансов победить становится меньше. Завалы в пещере надо вовремя разбирать. Если после удаления из игры какого-то гекса гномы не могут** 

**пройти к другому – значит он так и останется недоступным.** 

*Обратите внимание! Если какой-то гном, остаётся на гексе, откуда нет выхода – игра заканчивается. Гномы потеряли товарища, провалили миссию и могут с позором (и печалью) идти домой.*

# КАРТЫ ДЕЙСТВИЙ

**Примените эффекты событий, описанные на картах. Гексы при этом заваливать не надо.**

# УРОВНИ ЯРОСТИ ДРАКОНА

*Гномы утверждают: «Даже маленькая мышь имеет право на ярость. А уж большой дракон…»*

**В начале игры Дракон и так разозлён, но не то, чтобы очень сильно. С каждым драгоценным камнем, унесённым из пещеры и помещённым на путь Ярости Дракона, он злится сильнее. Когда в игру вводят кубики Дракона, при розыгрыше определённых уровней Ярости надо кидать все доступные кубики Дракона. Каждая выпавшая голова Дракона повышает уровень Ярости. Ярость действует на гекс, номер которого указан на карте Дракона, и распространяется далее по примыкающим гексам по схеме (для примера жёлтым отмечен гекс, номер которого указан в карте Дракона, оранжевым – примыкающие гексы, красным – гексы по диагонали).**

### **<b>ЯРОСТЬ «I»: действует только на гекс, указанный на карте.**

**Возьмите карту из колоды Дракона, примени те её эффект.** 

**Для Ярости «I» не нужны кубики Дракона – когда Дракон злится, Ярость «I» отыгрывается всегда.**

### **ЯРОСТЬ «II»: действует на гекс, указанный на карте, и все примыкающие.**

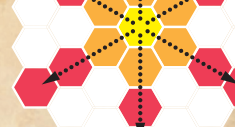

#### **На кубиках выпала одна голова Дракона.**

**Выполните действия, что и при Ярости «I».** 

**Дополнительно удалите факелы со всех примыкающих гексов пещеры (кроме гекса «Вход» и гексов, на которых стоят гномы). Т.е. при Ярости «II» будет сыграно две карты из колоды Дракона. За Ярость «I» и «II».**

**ЯРОСТЬ «III»: действует на гекс, указанный на карте, все примыкающие и гексы по диагонали.**

### **На кубиках выпало две головы Дракона.**

**Выполните действия, что и при Ярости «II». Дополнительно удалите факелы со всех примыкающих гексов пещеры (кроме гекса «Вход» и гексов, на которых стоят гномы). При Ярости «III» будет сыграно три карты. За Ярость «I», «II» и «III».**

### **ЯРОСТЬ «IV». На кубиках выпало три головы Дракона.**

**Перемешайте сброс колоды Дракона и верните карты обратно на верх колоды. При Ярости «IV» будет сыграно три карты. За Ярость «I», «II» и «III».**

*Обратите внимание! Саму колоду перемешивать не надо! Таким образом, карты , что недавно использовались, снова вскоре будут разыграны, и ранее заваленные участки пещеры могут оказаться полностью потерянными для гномов (подробнее в ЗАВАЛЫ ПЕЩЕРЫ).*

**Если игра указывает на конкретный уровень Ярости, то необходимо отыграть именно его.**

**Если указано, что необходимо отыграть все открытые уровни Ярости, то бросьте все доступные кубики Дракона и последовательно отыграйте все уровни Ярости, начиная от первого и далее за каждую выпавшую голову Дракона.**

**После Фазы Дракона начинается новый раунд, и так до тех пор, пока гномы не победят или не проиграют.**

# ПРИМЕР

**Игрокам доступны три кубика Дракона. Гном приходит на гекс «Вход» сразу с двумя драгоценными камнями.** 

**Отыграйте Ярость «I» за каждый камень, вытянув 2 карты из колоды Дракона. Если это карты с номерами гексов – переверните их серой стороной вверх. Далее бросьте три кубика Дракона – на них выпало две головы и одна пустая грань. Значит надо отыграть Ярость «III». Последовательно отыграйте Ярость «I», «II» и «III», вытянув ещё три карты Дракона.** 

# НАВЫКИ ГНОМОВ

**Все гномы, в принципе, умеют делать одни и те же вещи: ходить по пещере, разбирать завалы, искать драгоценные камни и так далее. Просто каждый делает что-то лучше, чем другие. А порой вообще умеет то, что остальным не под силу. вообще умее**

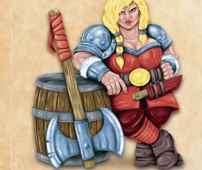

**Глава гильдии. Руководить — значит не мешать другим работать. Глава гильдии может передавать одну свою ЕД другому гному, который ещё не ходил в текущем раунде. Так у этого гнома может стать до 5 ЕД – четыре своих и одна от Главы.**

**Инженер. Этот парень знает, где найти точку опоры, чтобы перевернуть мир. Ему нужно потратить лишь 1 ЕД, чтобы разобрать завал. Д, р**

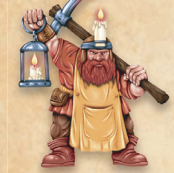

**Факельщик. Разжигает факелы на раз-два, даже если спичка отсырела. Когда Факельщик приходит на гекс пещеры без факела (кроме гекса «Вход»), факел там появляется без траты ЕД.** 

**Прорицательница. Кто-то в это не верит, но Прорицательница может видеть будущее. За 1 ЕД Прорицательница может посмотреть две верхние карты либо из колоды пещеры, либо Дракона. Прорицательница не может говорить, что именно написано на картах, но может подсказать, что-то плохое там или хорошее. Она также может порекомендовать что-то гномам, исходя из своих знаний, не называя конкретную информацию.** 

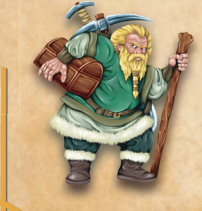

**Силач. Этот гном использует свою силу на все сто. Один драгоценный камень в его руках нисколько не мешает ему – на его перенос не надо тратить дополнительные ЕД. Если Силач несёт два и более камня – дополнительные ЕД тратятся как обычно. Силач единственный, кто может пройти сразу два гекса с двумя драгоценными камнями.**

**Знаток драконьих привычек. Он знает, что всё знает про драконов, а другие – не знают ничего. При поиске драгоценных камней Знаток находит их и на «3», и на «4». Если на гексе лежит один кубик поиска – на «2», «3», «4». При двух кубиках поиска Знаток находит камни, не кидая кубик d4 – просто тратит одну ЕД.**

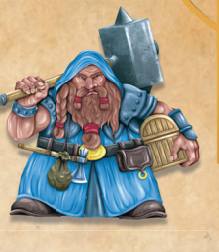

*«Никогда не смейся над живым драконом!» «Хоббит, или Туда и обратно», Джон Рональд Руэл Толкин*

# ПОБЕДА И ПОРАЖЕНИЕ

**Если на игровом поле осталось слишком мало гексов, на которых можно найти драгоценные камни для достижения цели – гномы проигрывают. На первых уровнях сложности гномам надо собрать 15 драгоценных камней на 24 доступных гексах пещеры, на последних – 18 на 24.**

*Обратите внимание! Когда на гексе пещеры лежит жетон пустой пещеры – жетон не сбрасывается ни в каком случае. На этом гексе пещеры драгоценных камней нет и уже не будет.*

**Если гномам удалось собрать необходимое количество драгоценных камней, и все гномы вернулись на гекс «Вход» – игроки побеждают! Попробуйте сыграть снова на более высоком уровне сложности.**

# ПАМЯТКА ПО КАРТАМ

**Колода дракона – 30 карт, из них карты с номерами гексов – 24 шт.**

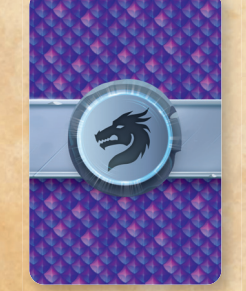

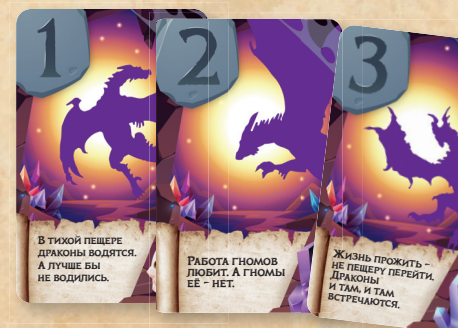

**Карты действий – 6 шт.**

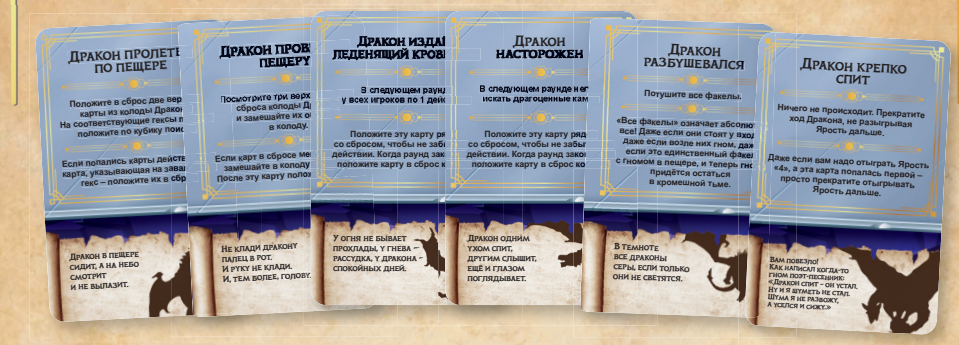

### **Колода пещеры – 26 карт.**

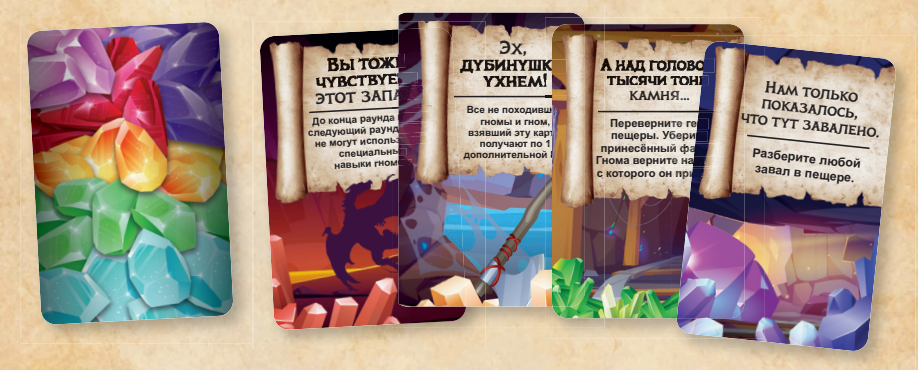

**Обратите внимание, на некоторых картах действий из колоды дракона и картах из колоды пещеры указано, что они действуют в следующем раунде. Чтобы не забыть об ограничениях, кладите их не в сброс, а рядом.** 

**Все остальные карты действуют в тот момент, когда они были открыты. Эти карты нельзя отложить и применить потом.**

УДАЧИ В ИГРЕ!

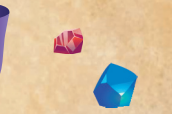

**Автор игры и главный знаток драконьих привычек: Илья Дроздов.**

**Автор выражает благодарность за помощь в разработке и тестировании отважным гномам, не побоявшимся спуститься в пещеру Дракона: Максиму Глухих, Анастасии Дроздовой, Артёму Кройтор, Екатерине Тен, Анне Хворовой и другим.**

**Высекал руны на камнях: Максим Егоров**

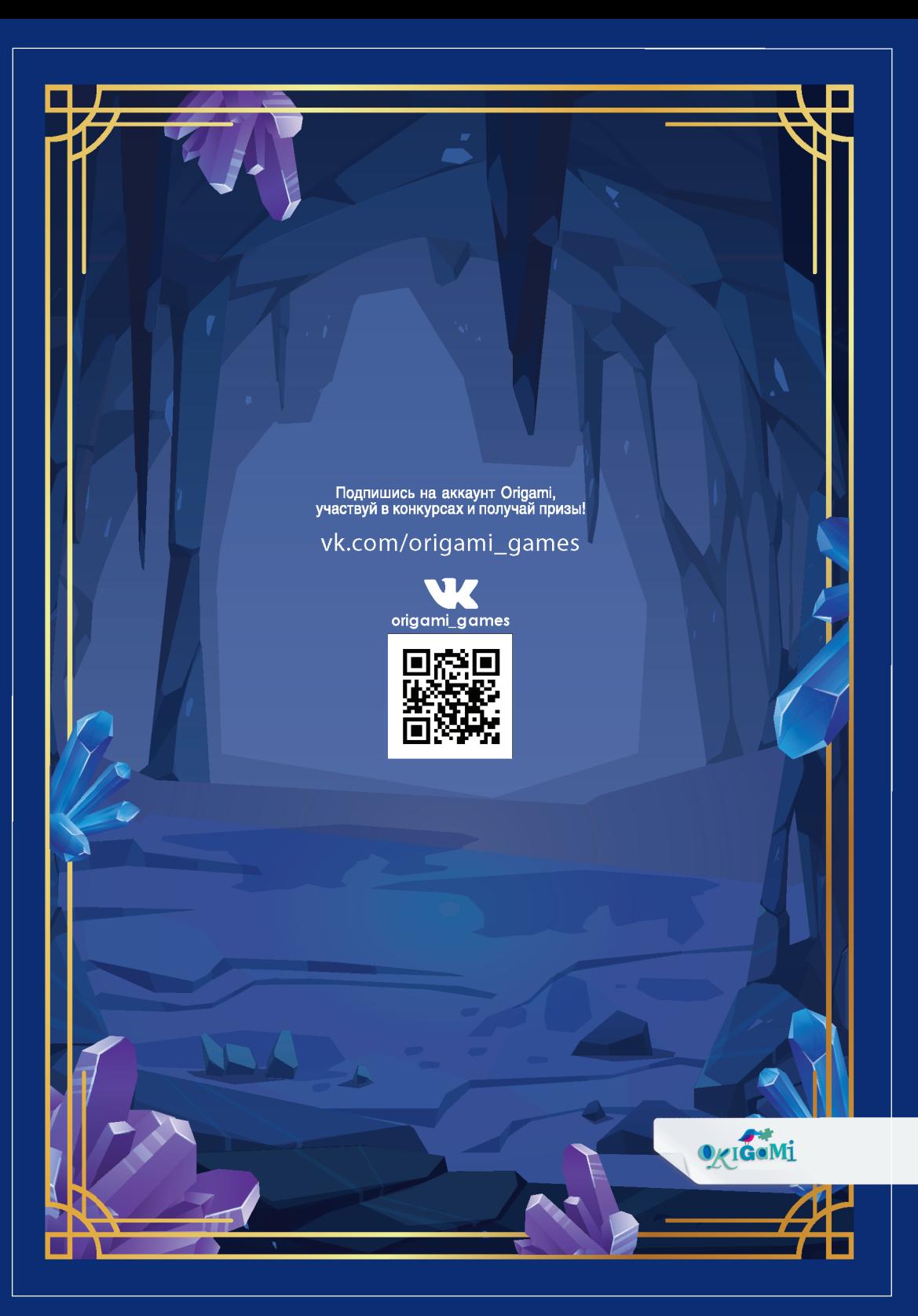